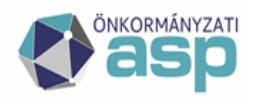

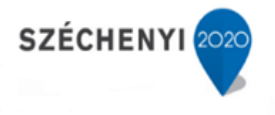

### **FELHASZNÁLÓI DOKUMENTÁCIÓ**

### Az

### ASP Hiba- és igénybejelentő alkalmazás használatához

### **Bejelentői felület**

Verzió: 1.19.0

2023. december

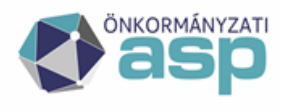

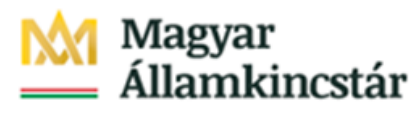

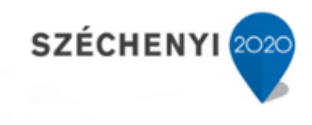

#### **Tartalom**

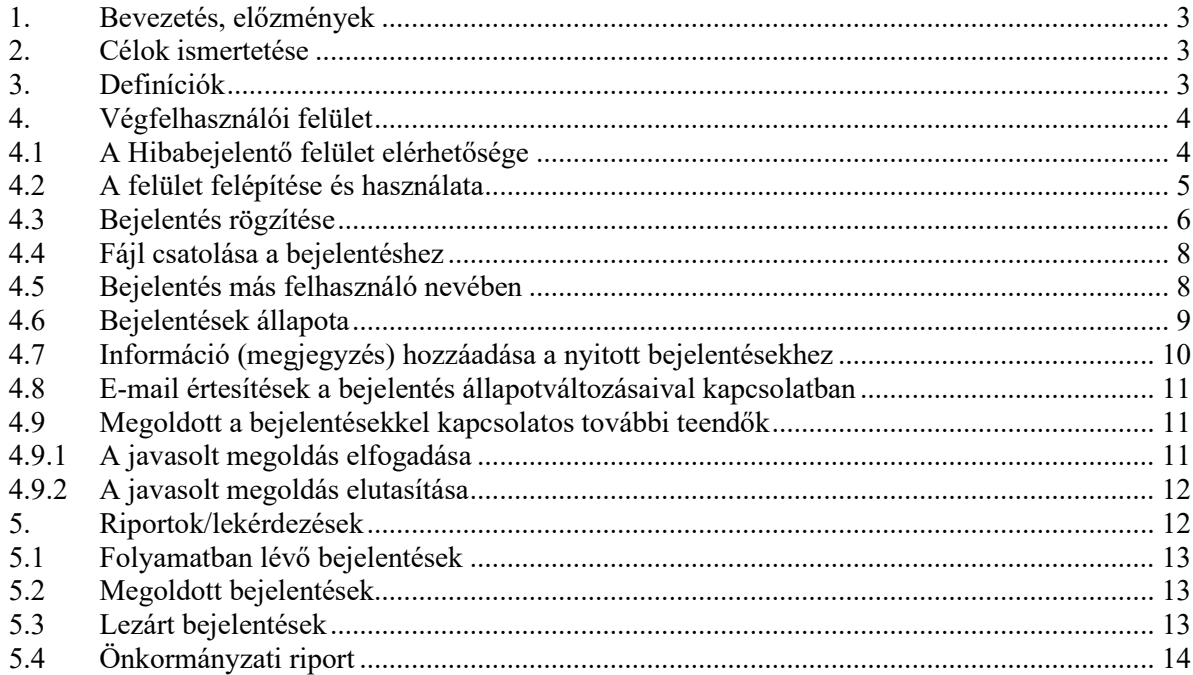

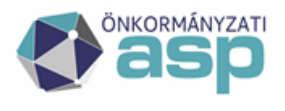

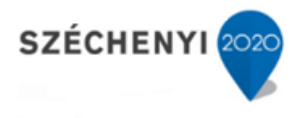

#### <span id="page-2-0"></span>**1. Bevezetés, előzmények**

A Magyar Államkincstár (továbbiakban: Kincstár) céljainak megvalósítása érdekében egységes, komplex, szolgáltatásmenedzsment folyamatokat támogató megoldást vezet be, amely számára lehetővé teszi folyamatosan bővülő szervezetének és ügyfélkörének teljes körű kiszolgálását. Jelen Funkcionális specifikáció magas szinten bemutatja a KINCSTÁR számára az ASP projektben végrehajtandó – ASP szolgáltatásmenedzsment alprojekt (továbbiakban: alprojekt) keretein belül leszállítandó folyamattámogató rendszerével (HP Service Manager) szemben támasztott műszaki igényeket és az igények megvalósításának módját.

#### <span id="page-2-1"></span>**2. Célok ismertetése**

A kézikönyv célja, hogy röviden bemutassa az ASP Főosztály által újonnan bevezetett Szolgáltatás Menedzsment folyamattámogató rendszer (továbbiakban: rendszer) működését, valamint annak Bejelentő szerepkörű munkatársai számára.

A kézikönyvben leírtak megismerését követően a bejelentett hibák és igények egyszerűen áttekinthetővé és kezelhetővé válnak.

A rendszer segítségével:

- Bejelentőként szakmai segítséget kérhetünk, fejlesztési igényt adhatunk fel vagy hibát jelenthetünk be.
- Nyomon követhetjük a bejelentések állapotát a kezdetektől, egészen azok lezárásáig.

#### <span id="page-2-2"></span>**3. Definíciók**

Az alábbiakban összefoglaljuk a használt és hivatkozott legfontosabb kifejezéseket, ahol értelmezett, ezek Rendszerben található angol megfelelőjét és a kifejezések, fogalmak értelmét. A használt kifejezések az alábbiakban megadott definíciók szerint értelmezendők.

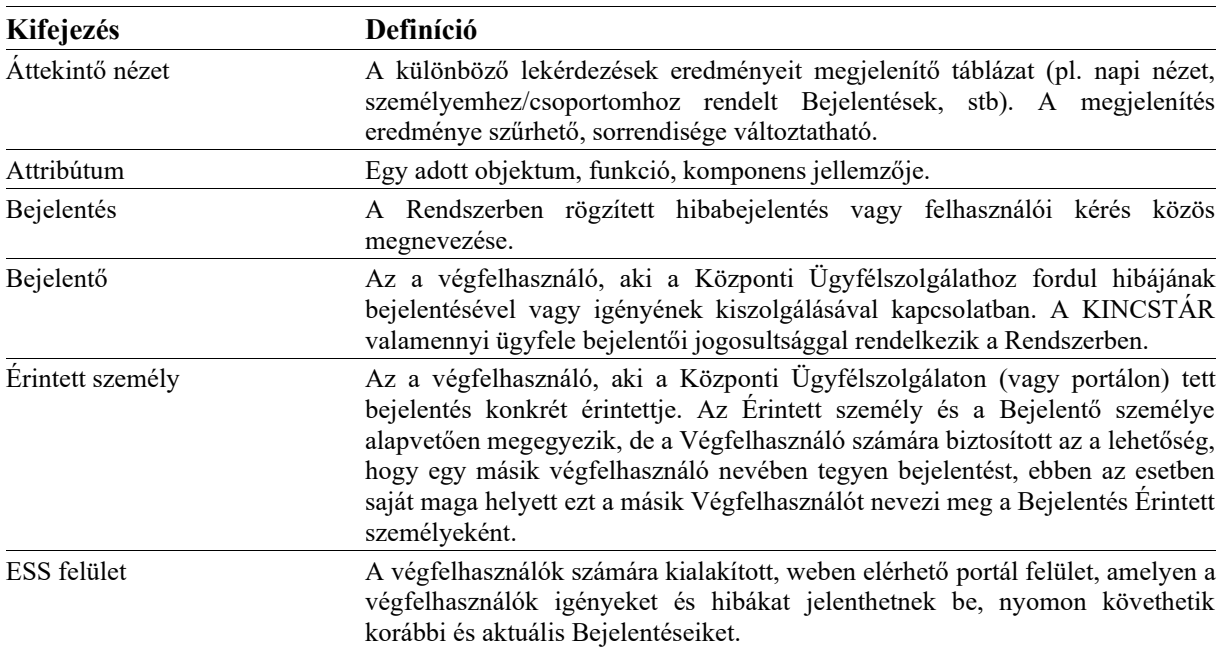

1. táblázat Definíciók

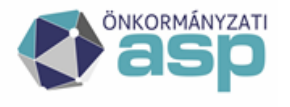

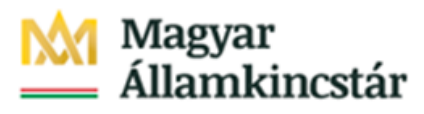

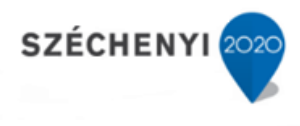

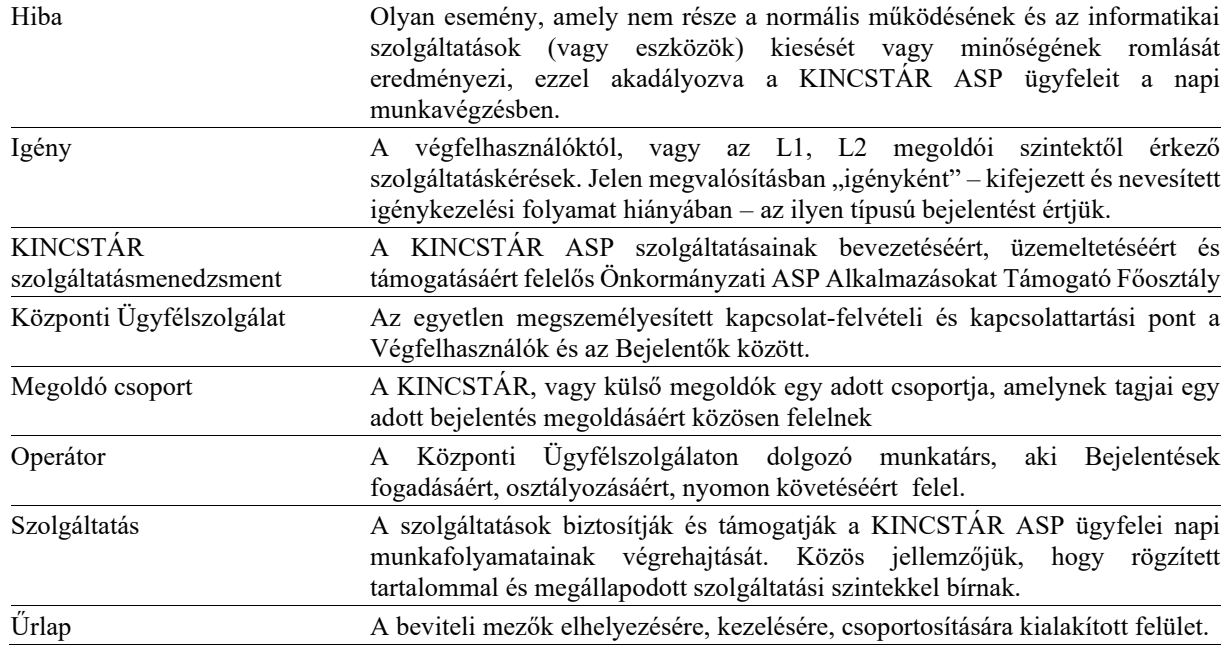

#### <span id="page-3-0"></span>**4. Végfelhasználói felület**

A fejezet célja, hogy röviden bemutassa az ASP Főosztály által újonnan bevezetett Szolgáltatás Menedzsment támogatóeszköz (továbbiakban: rendszer) működését, valamint annak Önkiszolgáló portálját az ASP végfelhasználói számára.

A kézikönyvben leírtak megismerését követően egyszerűen jelenthet be az ASP rendszerekkel és szolgáltatásokkal kapcsolatos kérdéseket, hibákat, igényeket, illetve nyomon követheti a bejelentései állapotát a kezdetektől, egészen a lezárásáig.

#### <span id="page-3-1"></span>4.1 A Hibabejelentő felület elérhetősége

A KERET rendszer "Hibabejelentő" gombjára kattintva érhető el:

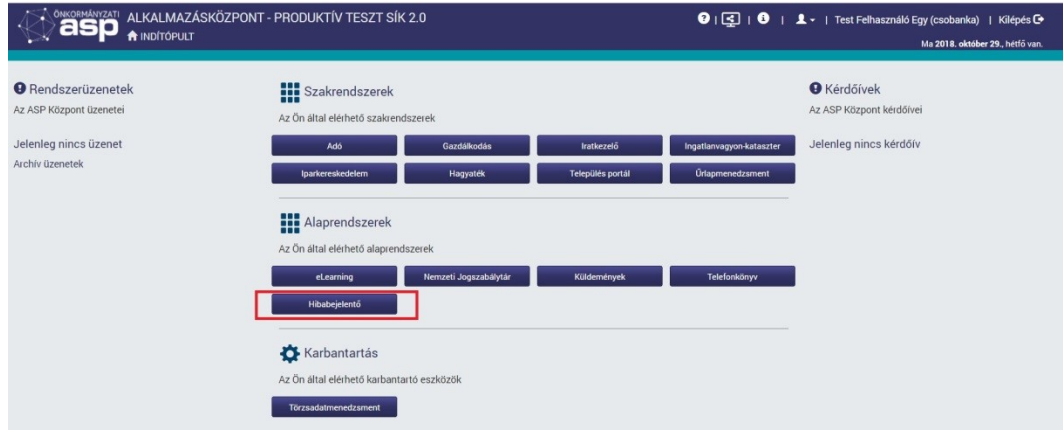

1. ábra - KERET képernyő

A bejelentkezés az ASP egyéb alkalmazásaihoz hasonlóan – külön authentikációt nem igényel, minden KERET jogosultsággal rendelkező felhasználó eléri.

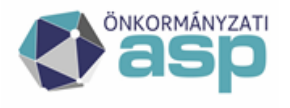

## Magyar<br>Államkincstár

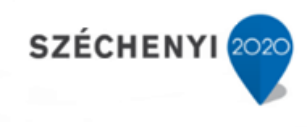

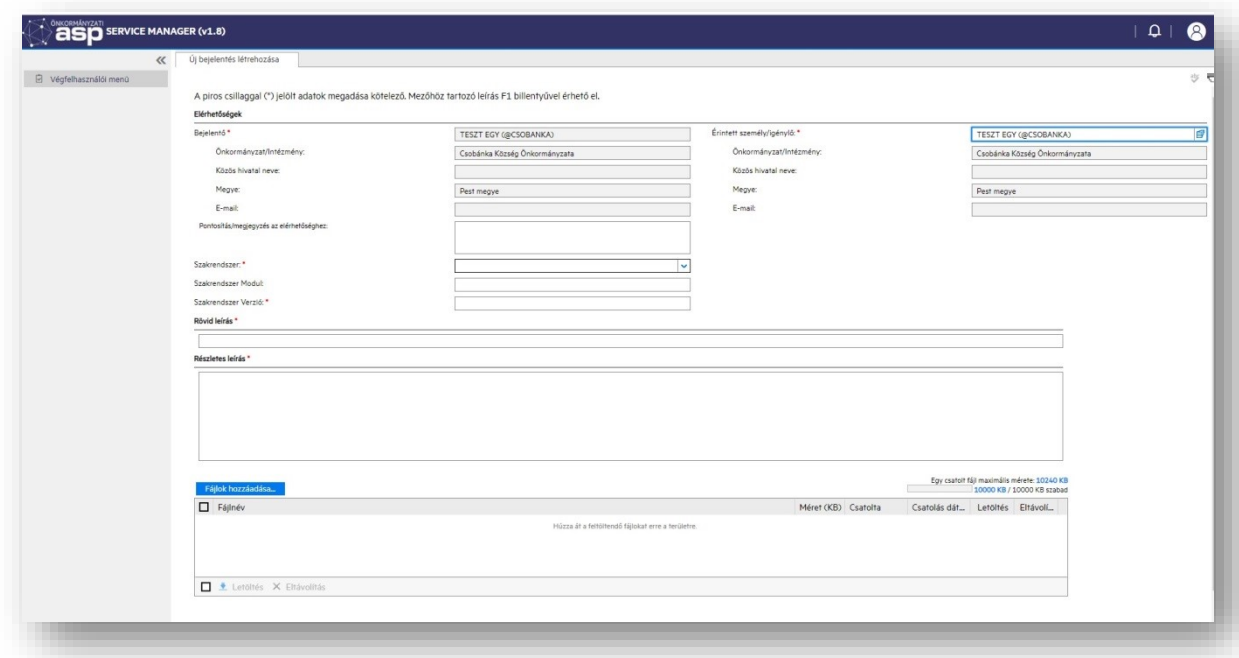

2. ábra – Bejelentkezés utáni képernyő

#### <span id="page-4-0"></span>4.2 A felület felépítése és használata

Sikeres bejelentkezést követően a Kezdőlap jelenik meg:

- *1. A bejelentkezett felhasználóval kapcsolatos információk*
- *2. Végfelhasználói menü: ide kattintva navigálhat az elérhető funkciók között.*
- 3. *Bejelentés rögzítése*
- 4. *Folyamatban lévő bejelentések:* a görgethető ablak vegyesen tartalmazza a nyitott bejelentéseket kronológiai sorrendben. A lista a megjelenített jellemzőik (oszlopok) szerint szabadon rendezhetők.
- 5. Megoldott bejelentések: Ez a lista tartalmazza a Bejelentő által feladott összes olyan bejelentést, amelyet már megválaszoltak a Megoldók, de a Bejelentő megerősítésére várnak.
- 6. Lezárt bejelentések: Itt találhatók a Bejelentő által korábban feladott és már megoldott, lezárt jegyek.
- 7. *Bejelentés keresése:* A bejelentkezett felhasználó által feladott bejelentések között korlátlanul kereshet.

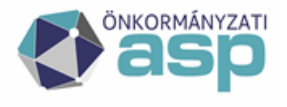

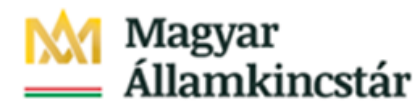

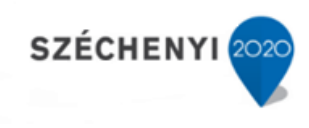

| G Végfelhasználói menü        |                        |                     |                        |                                                                                       |                                                                                                  |
|-------------------------------|------------------------|---------------------|------------------------|---------------------------------------------------------------------------------------|--------------------------------------------------------------------------------------------------|
| Úl belelentés                 | Bejelentés azonosítója | e Megnyitás dátuma  | $\triangleq$ Allapot   | # Érintett személy                                                                    | e Rövid leírás                                                                                   |
| Folyamatban lévő bejelentések | <b>ASP000429</b>       | 2018/05/16 13:22:05 | Hozzárendelés          | Várpalotal Béla                                                                       | Iparker migrációs kérdés                                                                         |
| Megoldott bejelentések        | ASP000433              | 2018/05/16 13:59:53 | Atadva                 | <b>VÁRPALOTAI BÉLA</b>                                                                | Iparker szakrendszerbe való migrálás során azt vettük észre, hogy a kiadott xsd állománynak megf |
| Lezárt beielentések           | <b>ASP000445</b>       | 2018/05/16 14:42:21 | Kategorizálás          | <b>VÁRPALOTAI BÉLA</b>                                                                | <b>HIPA hiba</b>                                                                                 |
|                               | ASP000448              | 2018/05/16 14:54:16 | Kategorizálás          | VÁRPALOTAI BÉLA                                                                       | Iparker                                                                                          |
| Bejelentés keresése           | ASP000449              | 2018/05/16 15:10:43 | Folvamatban            | <b>VÁRPALOTAI BÉLA</b>                                                                | Iparker migrációs kérdés                                                                         |
| Kiielentkezés                 | ASP000451              | 2018/05/16 15:22:12 | Folyamatban            | VÁRPALOTAI BÉLA                                                                       | Iparker migrációs kérdés                                                                         |
|                               | ASP000453              | 2018/05/16 15:25:45 | Kategorizálás          | <b>VÁRPALOTAI BÉLA</b>                                                                | Iparker migrációs kérdés                                                                         |
|                               | ASP000456              | 2018/05/16 15:35:33 | Átadva                 | <b>VÁRPALOTAI BÉLA</b>                                                                | Iparker migrációs kérdés                                                                         |
|                               | ASP000458              | 2018/05/16 16:11:45 | Átadva                 | VÁRPALOTAI BÉLA                                                                       | Mkomm I. félévi megszünés                                                                        |
|                               | ASP000463              | 2018/05/16 16:37:19 | Átadva                 | <b>VÁRPALOTAI BÉLA</b>                                                                | Partner szinkronizáció                                                                           |
|                               | ASP000464              | 2018/05/16 21:38:33 | Kategorizálás          | VÁRPALOTAI BÉLA                                                                       | leir                                                                                             |
|                               | ASP000482              | 2018/05/17 12:15:57 | Folyamatban            | <b>VÁRPALOTAI BÉLA</b>                                                                | teszt bejelentés levélküldéshez                                                                  |
|                               | ASP000486              | 2018/05/17 13:57:13 | Kategorizálás          | VÁRPALOTAI BÉLA                                                                       | Teszt                                                                                            |
|                               | ASP000497              | 2018/05/17 19:55:32 | Folyamatban            | <b>VÁRPALOTAI BÉLA</b>                                                                | Több Felhasználó nem éri el rendszert                                                            |
|                               | ASP000500              | 2018/05/18 09:17:52 | Kategorizálás          | VÁRPALOTAI BÉLA                                                                       | teszt jegy emailhez                                                                              |
|                               | <b>ASP000501</b>       | 2018/05/18 09:23:43 | Kategorizálás          | <b>VÁRPALOTAI BÉLA</b>                                                                | teszt                                                                                            |
|                               | ASP000522              | 2018/05/18 13:00:41 | Kategorizálás          | VÁRPALOTAI BÉLA                                                                       | c <sub>im2</sub>                                                                                 |
|                               | ASP000523              | 2018/05/18 13:01:25 | Folyamatban            | <b>VÁRPALOTAI ANTAL</b>                                                               | v                                                                                                |
|                               | ASP000526              | 2018/05/18 13:29:37 | Kategorizálás          | VÁRPALOTAI BÉLA                                                                       | a.                                                                                               |
|                               | <b>ASP000527</b>       | 2018/05/18 13:30:07 | Kategorizálás          | <b>VÁRPALOTAI BÉLA</b>                                                                | s.                                                                                               |
|                               | ASP000541              | 2018/05/22 11:06:52 | Kategorizálás          | VÁRPALOTAI BÉLA                                                                       | L1->L3 negativ teszteset                                                                         |
|                               | ASP000909              | 2018/05/23 15:44:19 | Folyamatban            | VÁRPALOTAI BÉLA                                                                       | Adó bejelentés                                                                                   |
|                               | ASP000927              | 2018/05/28 11:00:17 | Kategorizálás          | <b>VÁRPALOTAI BÉLA</b>                                                                | Egy lista nem fut le                                                                             |
|                               | ASP000928              | 2018/05/28 11:00:18 | Atadva                 | <b>VÁRPALOTAI BÉLA</b>                                                                | egy lista nem fut le                                                                             |
|                               | ASP000932              | 2018/05/28 11:00:22 | Kategorizálás          | <b>VÁRPALOTAI BÉLA</b>                                                                | Rövid leírás                                                                                     |
|                               | ASP000933              | 2018/05/28 11:00:22 | Kategorizálás          | VÁRPALOTAI BÉLA                                                                       | Eav lista nem fut le                                                                             |
|                               | ASP000935              | 2018/05/28 11:00:25 | Kategorizálás          | <b>VÁRPALOTAI BÉLA</b>                                                                | egy lista nem fut le_2.0                                                                         |
|                               | ASP000936              | 2018/05/28 11:00:46 | Átadva                 |                                                                                       | Egy lista nem fut le                                                                             |
|                               | ASP000963              | 2018/05/30 12:14:41 |                        |                                                                                       | Rövid leírás                                                                                     |
|                               | ASP000968              | 2018/05/30 14:10:06 | Kategorizálás          | VÁRPALOTAI BÉLA                                                                       | Hagyaték rendszer hiánya                                                                         |
|                               | ASP001141              | 2018/06/13 14:21:04 | Kategorizálás          |                                                                                       | teszt                                                                                            |
|                               | $1 - 31 / 31$          |                     | Visszavonás kérelmezve | VÁRPALOTALRÉLA<br><b>VÁRPALOTAI BÉLA</b><br>VÁRPALOTAI RÉLA<br>$K \leftarrow 1$ > > 1 | Megjelenítés 50 rekord oldalanként                                                               |

3. ábra – Felhasználói menü

#### <span id="page-5-0"></span>4.3 Bejelentés rögzítése

Ha egy szakrendszer használatához segítséget szeretne kérni, a működésében hibát észlel vagy egy informatikai szolgáltatás nem elérhető, nem működik, esetleg lassú, az alábbi módon tudja bejelenteni:

1. A felület bal oldalán lévő menüben válassza az "Új bejelentés" pontot!

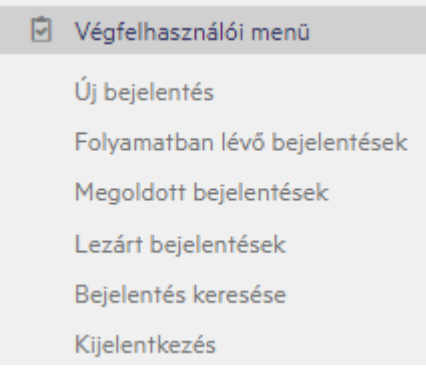

#### 4. ábra – Bal oldali menüsáv

Töltse ki az információkat az űrlapon:

1. Töltse ki a Bejelentő elérhetőségeit, elsősorban telefonszám. Ha mező nincs kitöltve akkor a rendszer hibaüzenetben jelzi, hogy a mező kitöltése kötelező

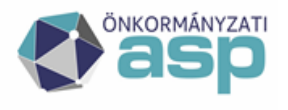

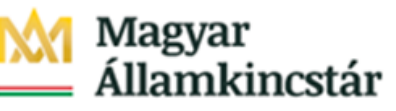

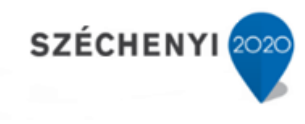

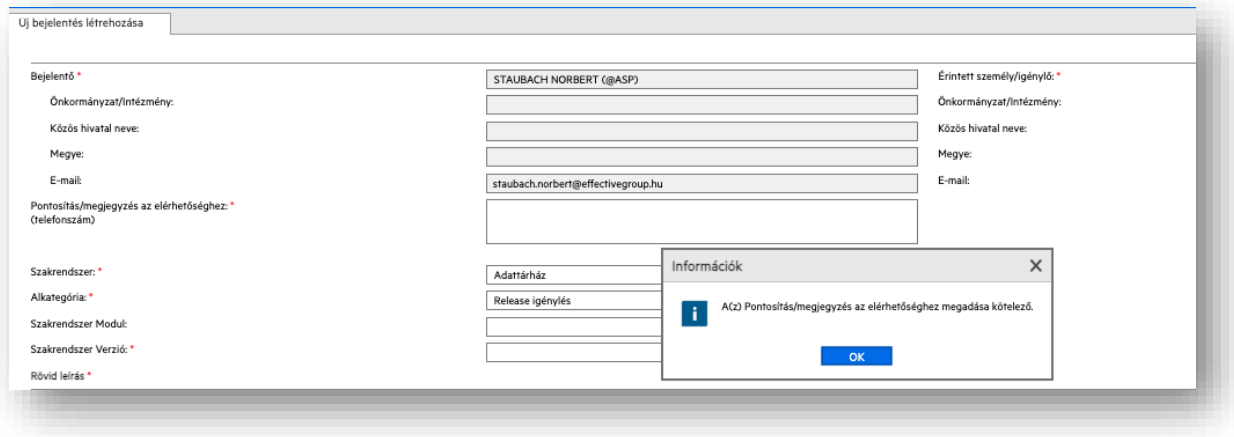

2. ábra Felugró ablak "Pontosítás/megjegyzés az elérhetőséghez" kitöltése kötelező

- 2. Írja le röviden a jelenséget vagy tegye fel kérdését!
- 3. Írja körül részletesen a felmerült hibát!
- 4. Válassza ki a konkrét Szakrendszert a legördülő menüből! Adja meg a szakrendszerhez tartozó alkategóriát, a rendszer verzióját.
- 5. Válassza ki az érintettet (alapértelmezésben a rendszer a bejelentkezett felhasználót jeleníti meg Bejelentőként, de lehetőségünk van más személyt is megnevezni – lásd: *Bejelentés más felhasználó nevében* fejezetet)! Ha meggondolta magát és mégis a saját nevében kíván hibabejelentést tenni, törölje ki, majd töltse ki újra a megfelelő adatokkal az "Érintett személy" mezőt!
- 6. Ha szükséges, csatoljon képe(ke)t vagy dokumentumo(ka)t a bejelentéshez lásd: *Fájl csatolása a bejelentéshez* fejezetet.
- 7. A *Rögzítés* gomb megnyomásával mentse el a bejelentését!

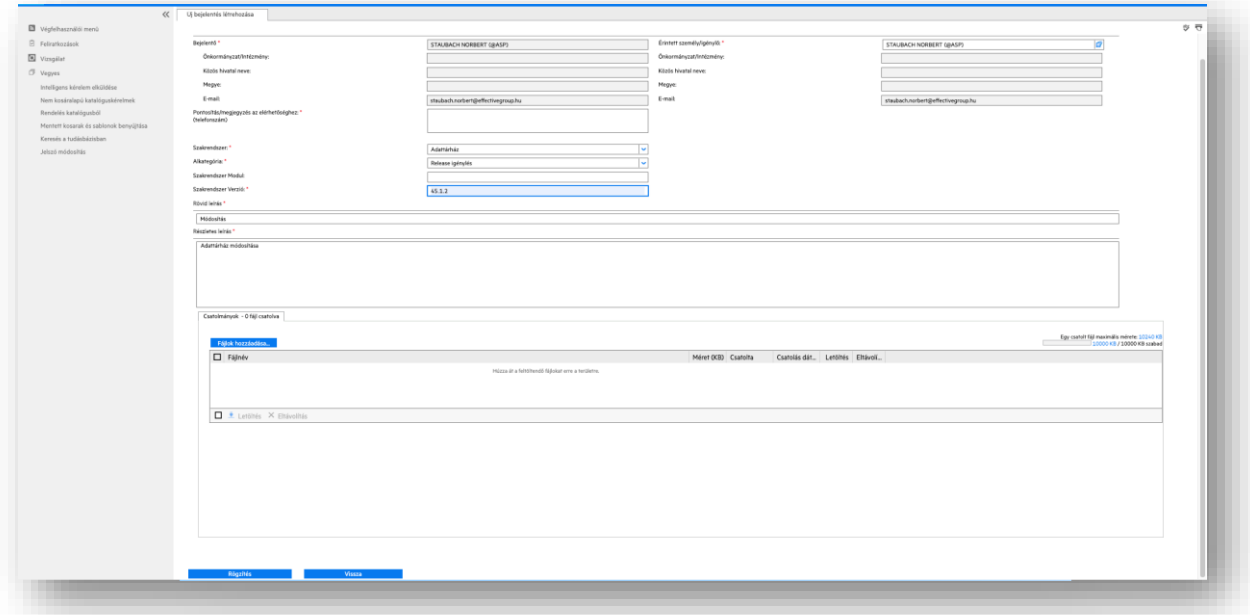

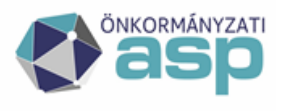

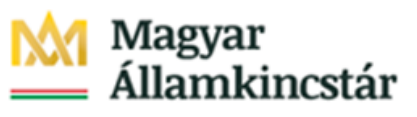

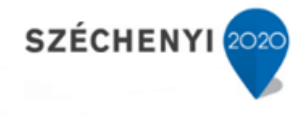

5. ábra – Bejelentő űrlap kitöltése

#### <span id="page-7-0"></span>4.4 Fájl csatolása a bejelentéshez

A megoldást nagyban segíti, és gyorsítja, ha a bejelentéshez képernyőképet, vagy egyéb fájlt (pl. banki fájl, rendszerből kinyert lista, stb) csatol

A bejelentéséhez az alábbi módon csatolhat fájlokat:

- 1. Az űrlapon kattintson a *Fájlok hozzáadása* gombra! (A csatolt fájlok maximális mérete nem haladhatja meg az 5 Mb-ot!!)
- 2. A felugró ablakban keresse meg, válassza ki a feltöltendő fájlt, végül kattintson a *Mentés* gombra!
- 3. A csatolt fájl megjelenik a Fájlok között.

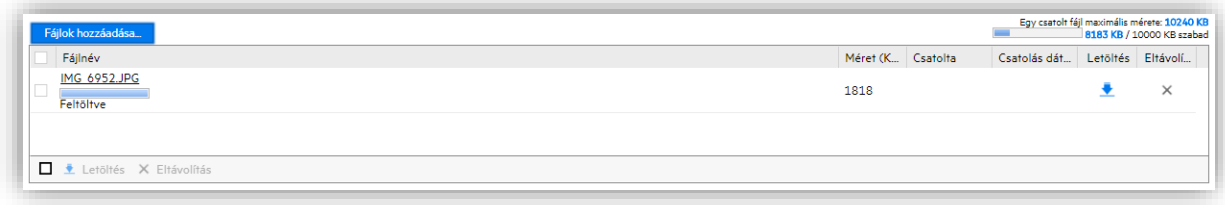

6. ábra – Fájl csatolása

#### <span id="page-7-1"></span>4.5 Bejelentés más felhasználó nevében

Bejelentés során alapesetben az a személy lesz a bejelentő és a bejelentésben érintett, aki bejelentkezett a felületre.

Lehetőségét biztosítunk azonban arra, hogy egy munkatárs akadályoztatása esetén kollégája tegye meg a bejelentést az akadályoztatott nevében. Ebben az esetben a bejelentés rögzítése során az *Érintett személy* nevét át kell írni az akadályoztatott kolléga nevére.

- 1. Az *Érintett személy* mező tartalmát törölje ki.
- 2. Keresse ki az érintett kolléga nevét: Kezdje el begépelni, vagy válassza ki a legördülő menüből.

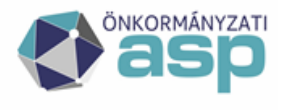

# Magyar<br>Államkincstár

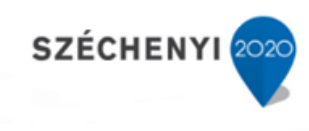

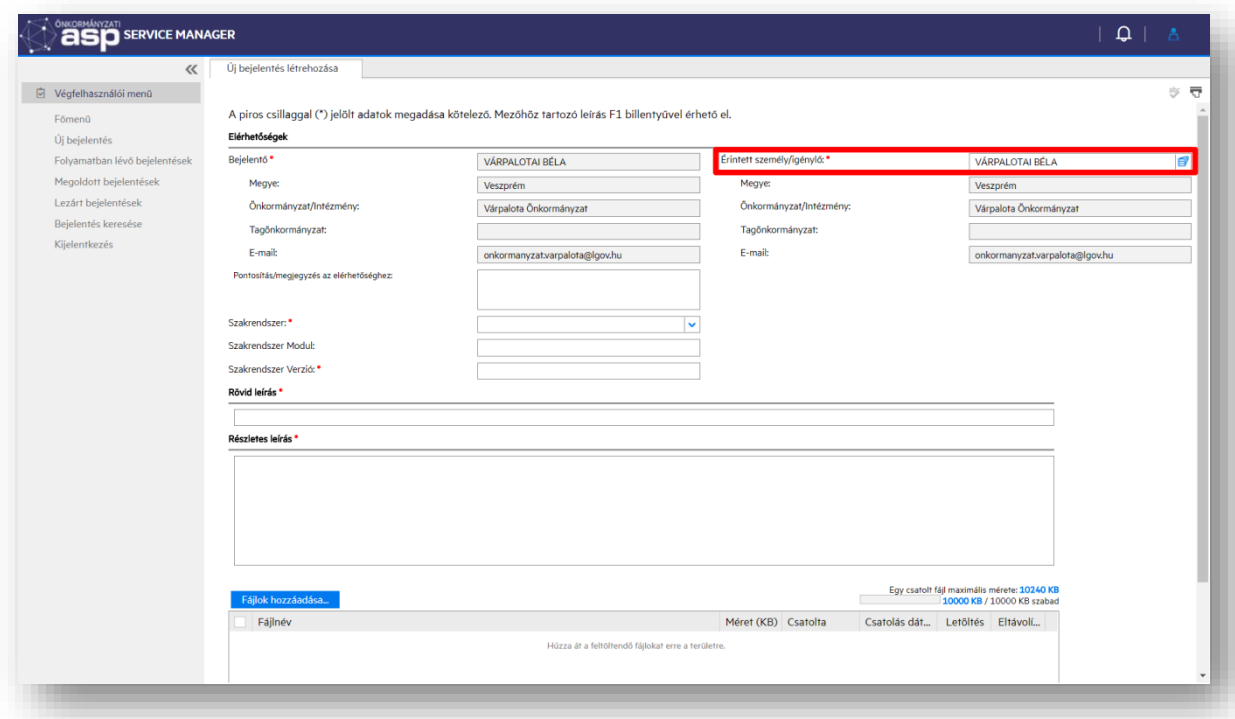

7. ábra – Új bejelentés létrehozása

#### <span id="page-8-0"></span>4.6 Bejelentések állapota

A még nem megoldott bejelentések a rendszer kezdőlapján, a *"Folyamatban levő bejelentések"* alatt érhetőek el. A lista egy elemét kiválasztva megtekinti a bejelentések állapotát, a megoldók által feltett, pontosító kérdéseket.

- 1. A Rendszerben minden bejelentés azonosító számot kap ("Bejelentés azonosítója"). Erre az azonosító számra tud hivatkozni a bejelentés megoldása során, és annak megoldását követően is.
- 2. A bejelentések állapotát folyamatosan nyomon követhetjük az állapotjelző segítségével  $($ "Állapot" oszlop).

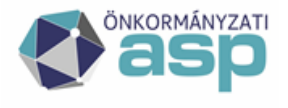

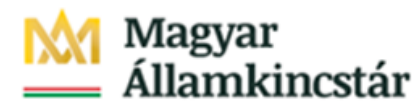

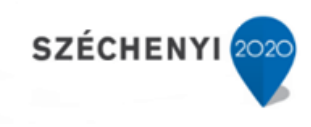

| □ Végfelhasználói menü<br>Főmenü<br>ASP000429<br>Úl bejelentés<br>ASP000430<br>Folyamatban lévő bejelentések<br>ASP000431<br>Megoldoff beielentések<br>ASP000435<br>Lezárt bejelentések<br>ASP000436<br>ASP000437<br>Bejelentés keresése<br>ASP000441<br>Kilelentkezés<br>ASP000442<br>ASP000444<br>ASP000445<br>ASP000448<br>ASP000452<br>ASP000453<br>ASP000454<br>ASP000456<br>ASP000457<br>ASP000458<br>ASP000463<br>ASP000464 | Bejelentés azonosítója<br>+ Megnyitás dátuma<br>2018/05/16 13:22:05<br>2018/05/16 13:52:47<br>2018/05/16 13:55:25<br>2018/05/16 14:19:24<br>2018/05/16 14:09:31<br>2018/05/16 14:20:25<br>2018/05/16 14:37:08<br>2018/05/16 14:30:09<br>2018/05/16 14:35:24<br>2018/05/16 14:42:21<br>2018/05/16 14:54:16<br>2018/05/16 15:23:34<br>2018/05/16 15:25:45<br>2018/05/16 15:29:22<br>2018/05/16 15:35:33<br>2018/05/16 15:38:35<br>2018/05/16 16:11:45 | # Allapot<br>Folvamatban<br>Kategorizálás<br>Felfüggesztve<br>Folyamatban<br>Kategorizálás<br>Kategorizálás<br>Felfüggesztve<br>Kategorizálás<br>Felfüggesztve<br>Kategorizálás<br>Kategorizálás<br>Kategorizálás<br>Felfüggesztve<br>Kategorizálás<br>Felfüggesztve<br>Felfüggesztve<br>Kategorizálás | # Érintett személy<br>Várpalotai Béla<br>VÁRPALOTAI BÉLA<br><b>VÁRPALOTAI BÉLA</b><br>VÁRPALOTAI BÉLA<br><b>VÁRPALOTAI BÉLA</b><br>VÁRPALOTAI BÉLA<br>VÁRPALOTAI BÉLA<br><b>VÁRPALOTAI BÉLA</b><br><b>VÁRPALOTAI BÉLA</b><br>VÁRPALOTAI BÉLA<br><b>VÁRPALOTAI BÉLA</b><br><b>VÁRPALOTAI BÉLA</b><br>VÁRPALOTAI BÉLA<br>VÁRPALOTAI BÉLA<br>VÁRPALOTAI BÉLA<br>VÁRPAI OTALBÉLA | $\triangle$ Rövid leírás<br>Iparker migrációs kérdés<br>Iparker szakrendszerbe való migrálás során azt vettük észre, hogy a kiadott xsd<br>Iparker migrációs kérdés<br>Iparker migrációs kérdés<br>Adó bejelentkezés hiba<br>Iparker migrációs kérdés<br>test<br>Iparker szakrendszerbe való migrálás során<br>Iparker migrációs kérdés<br><b>HIPA hiba</b><br>Iparker<br>teszt<br>Iparker migrációs kérdés<br>Iparker migrációs kérdés<br>Iparker migrációs kérdés<br>Iparker migráció | $\div$ |
|----------------------------------------------------------------------------------------------------|----------------------------------------------------------------------------------------------------|----------------------------------------------------------------------------------------------------|----------------------------------------------------------------------------------------------------|----------------------------------------------------------------------------------------------------|--------|
|                                                                                                    |                                                                                                    |                                                                                                    |                                                                                                    |                                                                                                    |        |
|                                                                                                    |                                                                                                    |                                                                                                    |                                                                                                    |                                                                                                    |        |
|                                                                                                    |                                                                                                    |                                                                                                    |                                                                                                    |                                                                                                    |        |
|                                                                                                    |                                                                                                    |                                                                                                    |                                                                                                    |                                                                                                    |        |
|                                                                                                    |                                                                                                    |                                                                                                    |                                                                                                    |                                                                                                    |        |
|                                                                                                    |                                                                                                    |                                                                                                    |                                                                                                    |                                                                                                    |        |
|                                                                                                    |                                                                                                    |                                                                                                    |                                                                                                    |                                                                                                    |        |
|                                                                                                    |                                                                                                    |                                                                                                    |                                                                                                    |                                                                                                    |        |
|                                                                                                    |                                                                                                    |                                                                                                    |                                                                                                    |                                                                                                    |        |
|                                                                                                    |                                                                                                    |                                                                                                    |                                                                                                    |                                                                                                    |        |
|                                                                                                    |                                                                                                    |                                                                                                    |                                                                                                    |                                                                                                    |        |
|                                                                                                    |                                                                                                    |                                                                                                    |                                                                                                    |                                                                                                    |        |
|                                                                                                    |                                                                                                    |                                                                                                    |                                                                                                    |                                                                                                    |        |
|                                                                                                    |                                                                                                    |                                                                                                    |                                                                                                    |                                                                                                    |        |
|                                                                                                    |                                                                                                    |                                                                                                    |                                                                                                    |                                                                                                    |        |
|                                                                                                    |                                                                                                    |                                                                                                    |                                                                                                    |                                                                                                    |        |
|                                                                                                    |                                                                                                    |                                                                                                    |                                                                                                    |                                                                                                    |        |
|                                                                                                    |                                                                                                    |                                                                                                    |                                                                                                    |                                                                                                    |        |
|                                                                                                    |                                                                                                    |                                                                                                    | VÁRPALOTAI BÉLA                                                                                                    | Mkomm I. félévi megszünés                                                                                                    |        |
|                                                                                                    | 2018/05/16 16:37:19                                                                                                    | Kategorizálás                                                                                                    | VÁRPALOTAI BÉLA                                                                                                    | Partner szinkronizáció                                                                                                    |        |
|                                                                                                    | 2018/05/16 21:38:33                                                                                                    | Kategorizálás                                                                                                    | VÁRPALOTAI BÉLA                                                                                                    | leír                                                                                                    |        |
| ASP000465                                                                                                    | 2018/05/17 08:23:10                                                                                                    | Átadva                                                                                                    | VÁRPALOTAI BÉLA                                                                                                    | Több Felhasználót nem éri el rendszert                                                                                                    |        |
| ASP000482                                                                                                    | 2018/05/17 12:15:57                                                                                                    | Folvamatban                                                                                                    | VÁRPALOTAI BÉLA                                                                                                    | teszt bejelentés levélküldéshez                                                                                                    |        |
| ASP000486                                                                                                    | 2018/05/17 13:57:13                                                                                                    | Kategorizálás                                                                                                    | <b>VÁRPALOTAI BÉLA</b>                                                                                                    | Teszt                                                                                                    |        |
| ASP000490                                                                                                    | 2018/05/17 15:27:43                                                                                                    | Kategorizálás                                                                                                    | VÁRPALOTAI BÉLA                                                                                                    | teszt                                                                                                    |        |
| ASP000497                                                                                                    | 2018/05/17 19:55:32                                                                                                    | Kategorizálás                                                                                                    | <b>VÁRPALOTAI BÉLA</b>                                                                                                    | Több Felhasználó nem éri el rendszert                                                                                                    |        |
|                                                                                                    |                                                                                                    |                                                                                                    |                                                                                                    |                                                                                                    |        |
| $1 - 24 / 24$                                                                                                    |                                                                                                    |                                                                                                    | $K \leftarrow 1$ $>$ $>$                                                                                                    | Megjelenítés 50 rekord oldalanként                                                                                                    |        |

8. ábra – Bejelentések állapota

#### <span id="page-9-0"></span>4.7 Információ (megjegyzés) hozzáadása a nyitott bejelentésekhez

Minden **nyitott** (Folyamatban lévő, Megoldott) bejelentéshez további információ, megjegyzés fűzhető (pl. már nem aktuális a bejelentés), vagy újabb fájl csatolható az alábbi módon:

- 1. Válassza ki az érintett bejelentést.
- 2. Kattintson a megjelenő képernyő alján a *Frissítés* gombra.
- 3. Töltse ki a *Részletes leírás* mező alatt található *Megjegyzés hozzáadása* mezőt! Szükség esetén adjon hozzá további fájlt. *Lásd: Fájl csatolása a bejelentéshez*
- 4. A *Mentés és kilépés* gomb megnyomásával rögzítse a megjegyzését.
- 5. Az információ megjelenik az *Előzmények* mezőben, amelyet az Ügyfélszolgálat munkatársai látnak.
- 6. Az új megjegyzés mentése után a rendszer automatikus értesítést küld a megoldó felé

A Lezárt bejelentéseket a Bejelentő már nem módosíthatja!

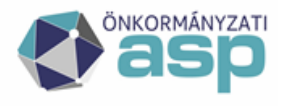

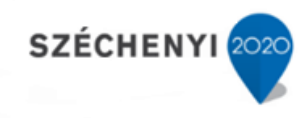

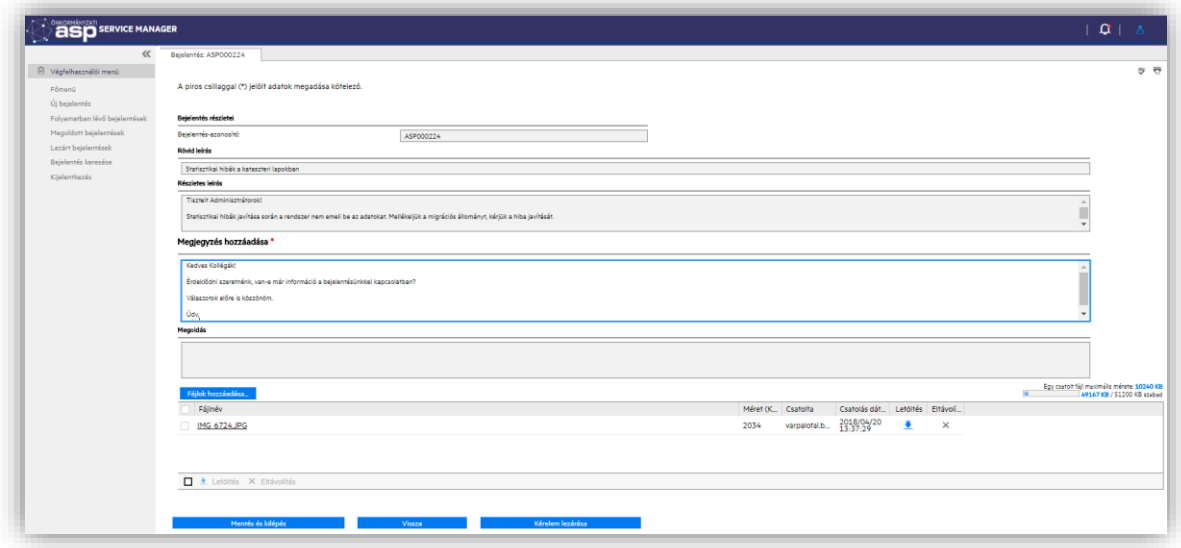

9. ábra – Megjegyzés hozzáfűzése

#### <span id="page-10-0"></span>4.8 E-mail értesítések a bejelentés állapotváltozásaival kapcsolatban

A rendszer a Bejelentőnek az alábbi esetekben küld e-mail értesítést:

- Bejelentés rögzítésekor *(abban az esetben, ha a Bejelentő személye és az Érintett személy eltér, akkor az Érintett személy is értesítést kap).*
- Ha a bejelentés felfüggesztésre kerül.
- Ha a bejelentés megoldásra kerül

#### <span id="page-10-1"></span>4.9 Megoldott a bejelentésekkel kapcsolatos további teendők

Amennyiben a bejelentésben feltett kérdést megválaszolták, a hibát elhárították vagy az igény elbírálása a Kincstár folyamatainak megfelelően megtörtént (elfogadták vagy elutasították), a bejelentés átkerül a *"Megoldott bejelentések"* közé, állapota *"megoldva"* lesz. A bejelentést megnyitva láthatóvá válik az Ügyfélszolgálat vagy szakrendszeri szakértő válasza, megoldási javaslata.

#### <span id="page-10-2"></span>4.9.1 A javasolt megoldás elfogadása

Ha a kapott javasolt megoldás kielégítő, igazolja vissza azt a következő módon:

- 1. Nyissa meg az érintett bejelentést
- 2. Kattintson a képernyő alján a *Frissítés* gombra.
- 3. A megjelenő lehetőségek közül válassza a *Megoldás elfogadása* gombot
- 4. Válassza *A megoldást elfogadom* lehetőséget
- 5. A *Rögzítés* gombbal véglegesítse a lezárást.

Mentés és kilépés

**Vissza** 

Megoldás elfogadása

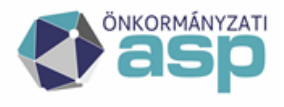

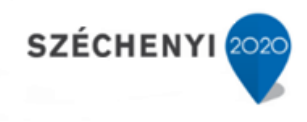

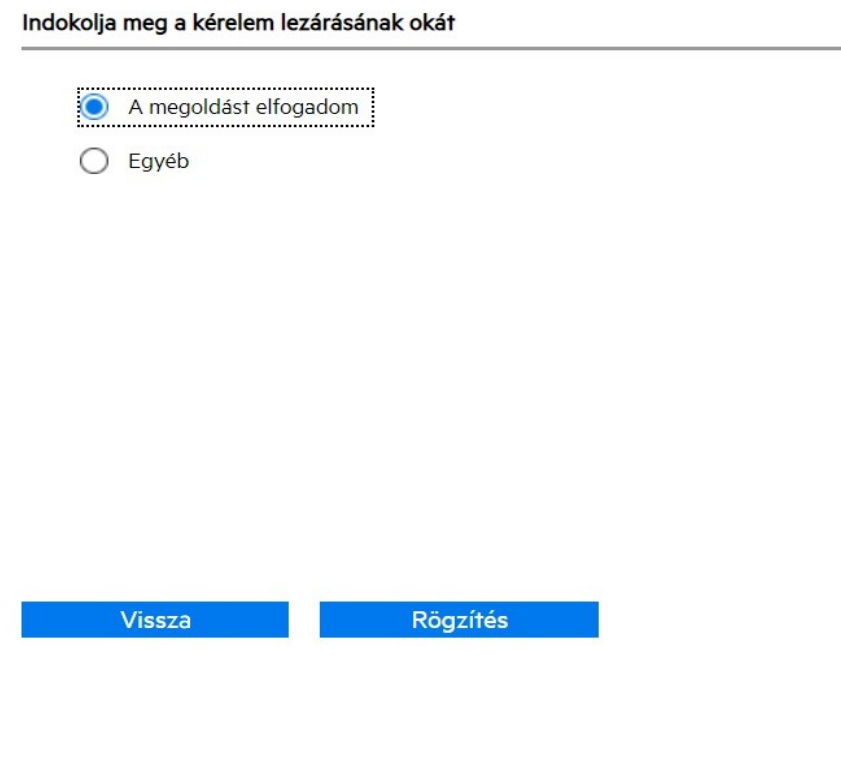

10. ábra – Megoldás elfogadása

#### <span id="page-11-0"></span>4.9.2 A javasolt megoldás elutasítása

Ha a kapott javasolt megoldás nem oldotta meg a bejelentést, az alábbi módon jelezheti a megoldók számára:

- 1. Válassza ki az érintett *Megoldott* státuszú bejelentést.
- 2. Kattintson a megjelenő képernyő alján a *Frissítés* gombra.
- 3. Töltse ki a *Részletes leírás* mező alatt található *Megjegyzés hozzáadása* mezőt! Szükség esetén adjon hozzá további fájlt. *Lásd: Fájl csatolása a bejelentéshez*
- 4. A *Mentés és kilépés* gomb megnyomásával rögzítse a megjegyzését.
- 5. Az információ megjelenik az *Előzmények* mezőben, amelyet az Ügyfélszolgálat munkatársai látnak.
- 6. Az új megjegyzés mentése után a rendszer automatikus értesítést küld a megoldó felé

A megoldás elfogadására vagy elutasítására 15 napig van lehetősége, ezt követően a rendszer automatikusan lezárja a bejelentést.

#### <span id="page-11-1"></span>**5. Riportok/lekérdezések**

A végfelhasználói menü alatt találhatóak különböző előre elkészített lekérdezések, amelyekkel könnyebbé válik a leggyakrabban használt keresések elérése. Ilyen a:

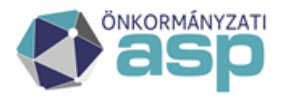

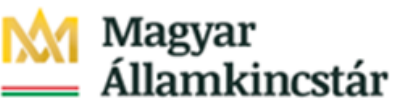

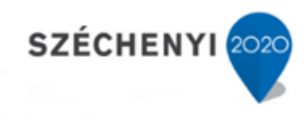

- Folyamatban lévő bejelentések
- Megoldott bejelentések
- Lezárt bejelentések
- Önkormányzat riport

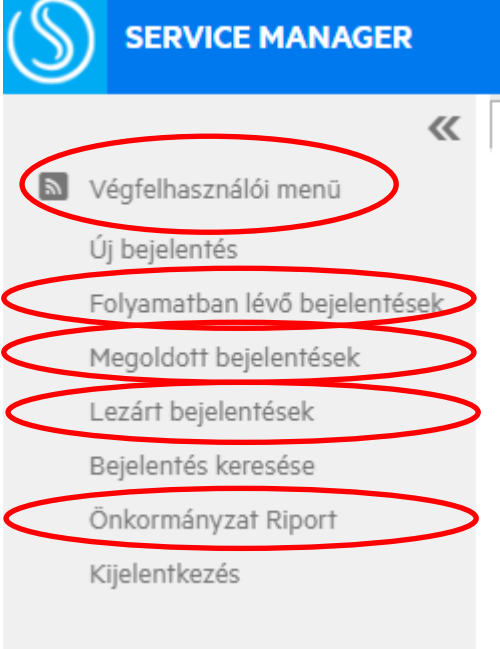

#### <span id="page-12-0"></span>5.1 Folyamatban lévő bejelentések

A folyamatban lévő bejelentések alatt a felhasználó által bejelentett esetek láthatóak, amelyek jelenleg nyitva vannak a különböző társosztályoknál.

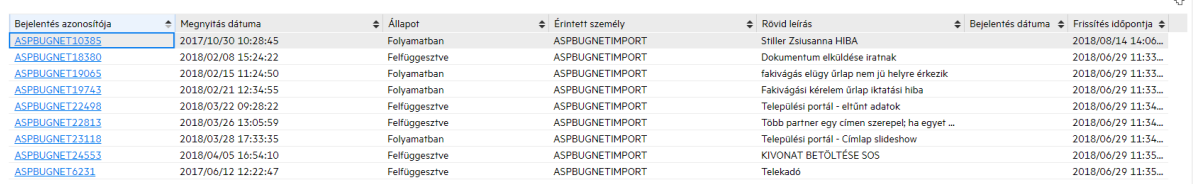

Ha csak egy bejelentés van, ami megfelel a kritériumnak, akkor a jegy részletei jelennek meg.

#### <span id="page-12-1"></span>5.2 Megoldott bejelentések

A megoldott bejelentések alatt a bejelentkezett felhasználó megoldott, de még nem lezárt esetei találhatóak. Ezekhez a jegyekhez a felhasználó még írhat frissítést, amivel módosíthatja a bejelentése státuszát, ahogy az az előző fejezetekben le van írva.

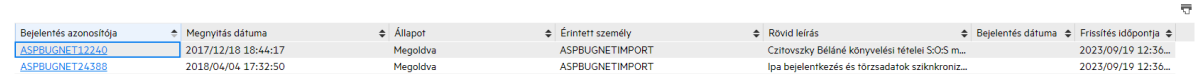

Ha csak egy bejelentés van, ami megfelel a kritériumnak, akkor a jegy részletei jelennek meg.

#### <span id="page-12-2"></span>5.3 Lezárt bejelentések

A lezárt bejelentések alatt a bejelentkezett felhasználó lezárt bejelentései találhatóak.

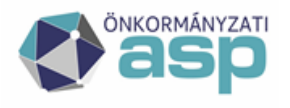

### Magyar<br>Államkincstár

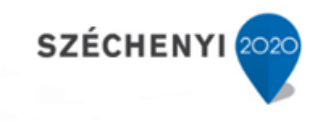

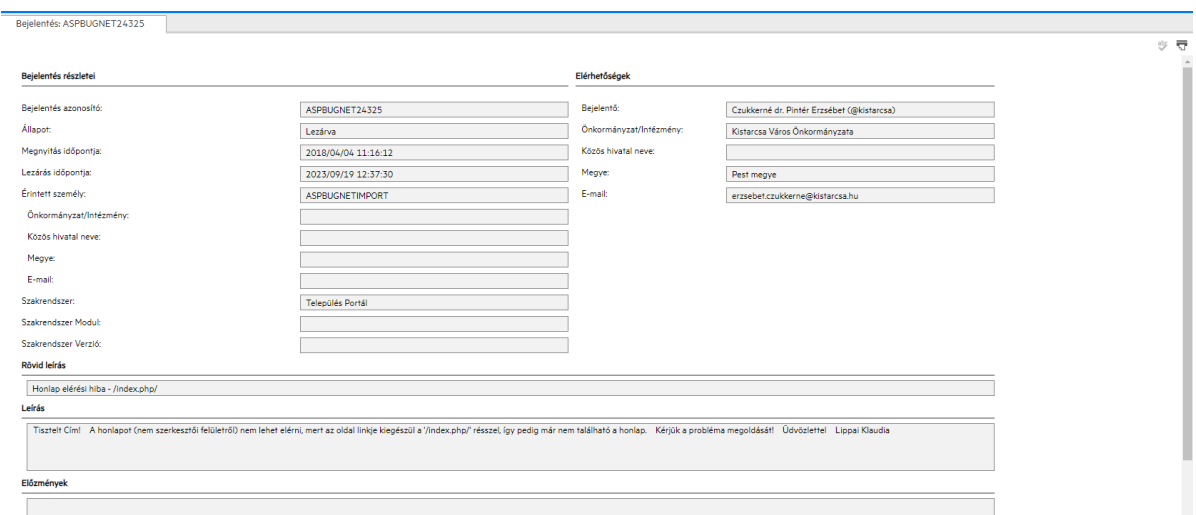

Ha csak egy bejelentés van, ami megfelel a kritériumnak, akkor a jegy részletei jelennek meg.

#### <span id="page-13-0"></span>5.4 Önkormányzati riport

Kistarcsa Város Önkormányzata - bejelentései

Az Önkormányzat riport alatt a bejelentkezett felhasználó önkormányzatához tartozó nyitott bejelentések jelennek meg táblázatos formában. Ezekbe a bejelentésekbe nem tekinthet bele a felhasználó (jogosultság korlátozás miatt), de a jegy főbb adatai láthatóak.

![](_page_13_Picture_65.jpeg)

ਂ ਦ